# NAG Library Function Document

# nag\_reorder\_vector (m01esc)

### <span id="page-0-0"></span>1 Purpose

nag\_reorder\_vector (m01esc) rearranges a vector of arbitrary type data objects into the order specified by a vector of indices.

# 2 Specification

```
#include <nag.h>
#include <nagm01.h>
void nag_reorder_vector (Pointer vec, size_t n, size_t size,
     ptrdiff_t stride, size_t indices[], NagError *fail)
```
## 3 Description

nag\_reorder\_vector (m01esc) uses a variant of list merging as described by Knuth (1973). The function rearranges a set of n data objects of arbitrary type, which are stored in an array at intervals of length stride, into the order specified by an array of indices.

## 4 References

Knuth D E (1973) The Art of Computer Programming (Volume 3) (2nd Edition) Addison–Wesley

### 5 Arguments

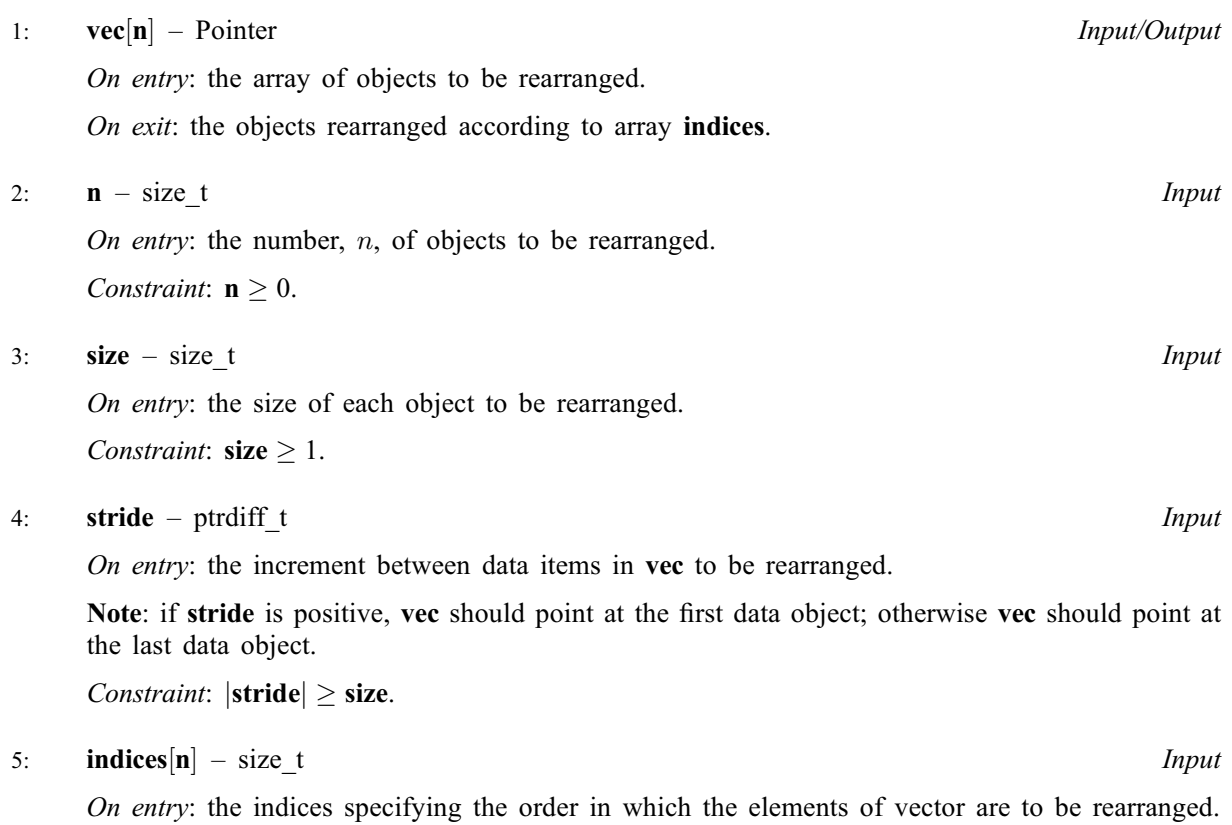

#### <span id="page-1-0"></span>6: fail – NagError \* Input/Output

The NAG error argument (see Section 3.6 in the Essential Introduction).

### 6 Error Indicators and Warnings

### NE\_2\_INT\_ARG\_LT

On entry,  $|\text{stride}| = \langle value \rangle$  while  $\text{size} = \langle value \rangle$  $\text{size} = \langle value \rangle$  $\text{size} = \langle value \rangle$ . These arguments must satisfy  $|\text{stride}| \geq \text{size}$ .

#### NE\_ALLOC\_FAIL

Dynamic memory allocation failed.

#### NE\_BAD\_RANK

Invalid [indices](#page-0-0) vector.

#### NE\_INT\_ARG\_GT

On entry, **stride** must not be greater than  $\langle value \rangle$ : **stride** =  $\langle value \rangle$ .

O[n](#page-0-0) entry,  $\mathbf{n} = \langle value \rangle$ . Co[n](#page-0-0)straint:  $\mathbf{n} \leq \langle value \rangle$ .

On entry,  $size = \langle value \rangle$  $size = \langle value \rangle$ . Constraint:  $size < \langle value \rangle$  $size < \langle value \rangle$ . These arguments are limited to an implementation-dependent size which is printed in the error message.

#### NE\_INT\_ARG\_LT

O[n](#page-0-0) entry,  $\mathbf{n} = \langle value \rangle$ . Co[n](#page-0-0)straint:  $n \geq 0$ .

On entry,  $size = \langle value \rangle$  $size = \langle value \rangle$ . Constraint:  $size > 1$  $size > 1$ .

# 7 Accuracy

Not applicable.

# 8 Parallelism and Performance

Not applicable.

### 9 Further Comments

The average time take[n](#page-0-0) by the function is approximately proportional to **n**.

# 10 Example

The example program.

#### 10.1 Program Text

```
/* nag_reorder_vector (m01esc) Example Program.
 *
 * Copyright 2014 Numerical Algorithms Group.
 *
* Mark 2 revised, 1992.
 * Mark 5 revised, 1998.
 * Mark 7 revised, 2001.
```

```
* Mark 8 revised, 2004.
*
*/
#include <nag.h>
#include <stdio.h>
#include <nag_stdlib.h>
#include <nag_stddef.h>
#include <nagm01.h>
#ifdef __cplusplus
extern "C" {
#endif
static Integer NAG_CALL compare(const Nag_Pointer a, const Nag_Pointer b);
#ifdef __cplusplus
}
#endif
#define A(I, J) a[(I) *tda + J]
int main(void)
{
 Integer exit_status = 0, tda;
 NagError fail;
  double *a = 0;size_t i, *indices = 0, j, k, m, n;
 INIT_FAIL(fail);
  /* Skip heading in data file */
#ifdef _WIN32
 scanf_s("%*[^\n]");
#else
 scanf("%*[\hat{\ } \ranglen]");
#endif
 printf("nag_reorder_vector (m01esc) Example Program Results\n");
#ifdef _WIN32
  scanf_s("%"NAG_UFMT"%"NAG_UFMT"%"NAG_UFMT, &m, &n, &k);
#else
 scanf("%"NAG_UFMT"%"NAG_UFMT"%"NAG_UFMT, &m, &n, &k);
#endif
  if (m > = 1 & n > = 1 & k > = 1 & k < = n)
    {
      if (!(a = NAGALLOC(m*n, double)) ||!(indices = NAG_ALLOC(m, size_t)))
        {
          printf("Allocation failure\n");
          exit_status = -1;
          goto END;
        }
      tda = n;
    }
  else
    {
      printf("Invalid m or n or k.\n");
      ext_{status} = 1;return exit_status;
    }
  for (i = 0; i < m; ++i)for (j = 0; j < n; ++j)#ifdef _WIN32
     scan f_s("lf", \&A(i, j));
4else
      scanf("%lf", &A(i, j));
#endif
  /* nag_rank_sort (m01dsc).
   * Rank sort of set of values of arbitrary data type
   */
  nag_rank_sort((Pointer) &A(0, k-1), m, (ptrdiff_t)(n*sizeof(double)),
                compare, Nag_Ascending, indices, &fail);
  if (fail.code != NE_NOERROR)
```
{

```
printf("Error from nag_rank_sort (m01dsc).\n%s\n", fail.message);
      exit_status = 1;
      goto END;
    }
  /* nag_make_indices (m01zac).
   * Inverts a permutation converting a rank vector to an
   * index vector or vice versa
   */
  nag_make_indices(indices, m, &fail);
  if (fail.code != NE_NOERROR)
    {
      printf("Error from nag_make_indices (m01zac).\n%s\n",
              fail.message);
      exist\_status = 1;goto END;
    }
  for (j = 0; j < n; ++j){
      /* nag_reorder_vector (m01esc).
       * Reorders set of values of arbitrary data type into the
       * order specified by a set of indices
       */
      nag_reorder_vector((Pointer) &A(0, j), m, sizeof(double),
                          (ptrdiff_t)(n*sizeof(double)), indices, &fail);
      if (fail.code != NE_NOERROR)
        {
          printf("Error from nag reorder vector (m01esc).\n%s\n",
                  fail.message);
          exit_status = 1;
          goto END;
        }
    }
  printf("\nMatrix with column %"NAG_UFMT" sorted\n", k);
  for (i = 0; i < m; ++i){
      for (j = 0; j < n; ++j)
        printf(" %7.1f ", A(i, j));
      printf("n");
    }
END:
  NAG_FREE(a);
 NAG_FREE(indices);
 return exit_status;
}
static Integer NAG_CALL compare(const Nag_Pointer a, const Nag_Pointer b)
{
  double x = *((\text{const double } *) a) - *((const double *) b);
  return(x < 0.0? - 1: (x == 0.0?0:1));
}
```
### 10.2 Program Data

nag\_reorder\_vector (m01esc) Example Program Data 12 3 1 6.0 5.0 4.0 5.0 2.0 1.0 2.0 4.0 9.0 4.0 9.0 6.0 4.0 9.0 5.0 4.0 1.0 2.0 3.0 4.0 1.0 2.0 4.0 6.0 1.0 6.0 4.0 9.0 3.0 2.0 6.0 2.0 5.0 4.0 9.0 6.0

# 10.3 Program Results

nag\_reorder\_vector (m01esc) Example Program Results

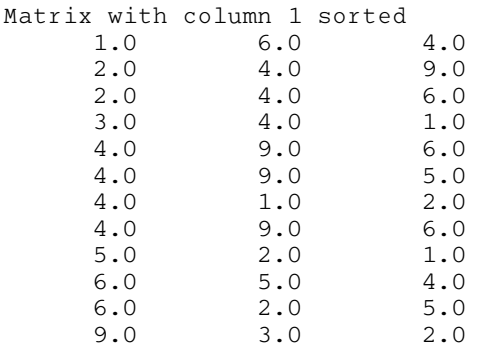